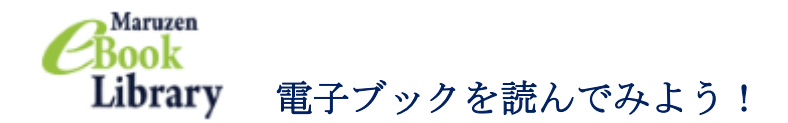

Maruzen eBook Library は、丸善雄松堂が発行する eBook のうち日本大学が契約して いるタイトルの電子ブックを読むことができます。

学内 LAN に接続された PC からのアクセスだけではなく,学認経由で自宅の PC やタブ レット端末等からも読むことができます。

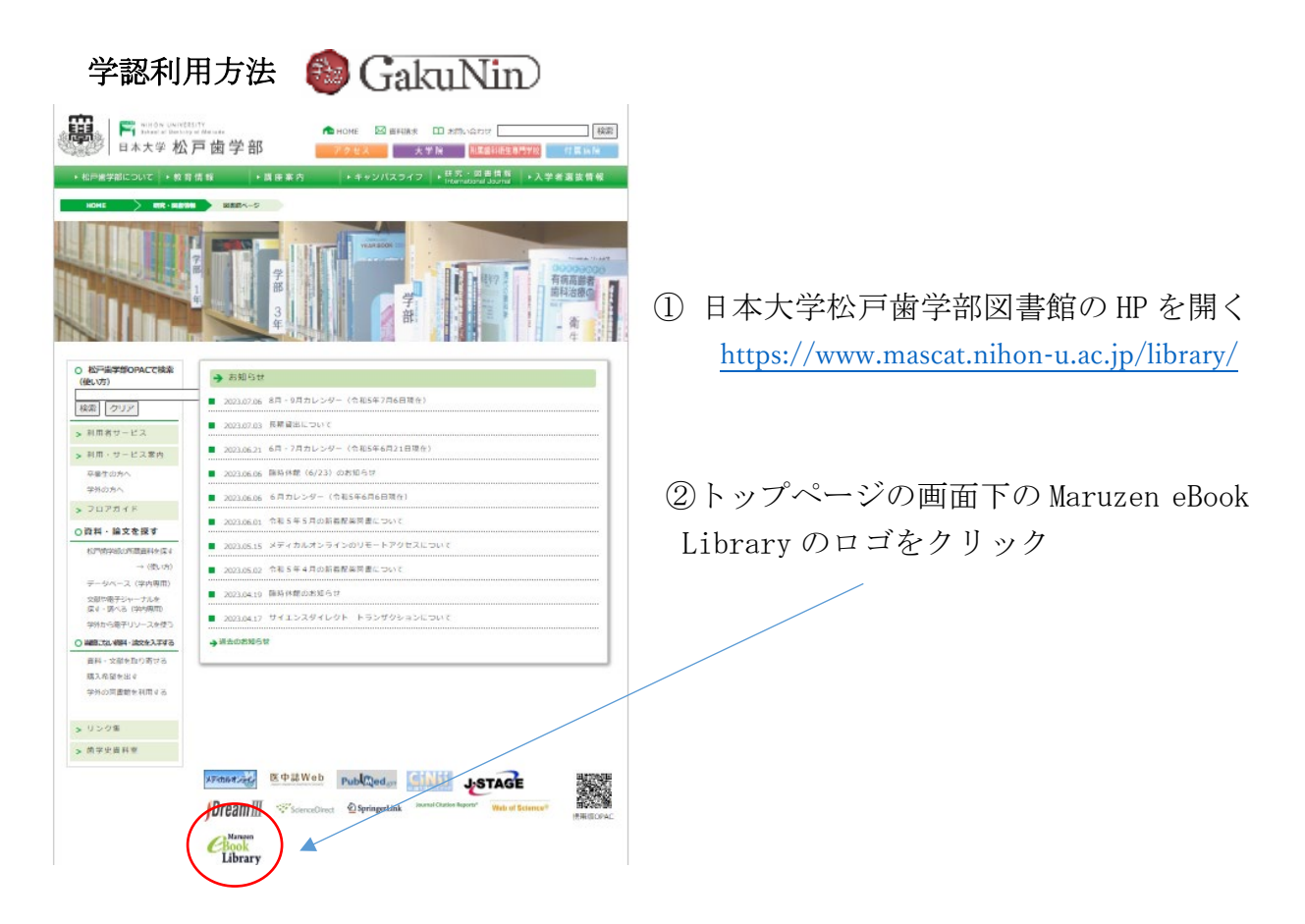

③ 機関認証の画面が表示されるので「学認アカウントをお持ちの方はこちらから」を クリック

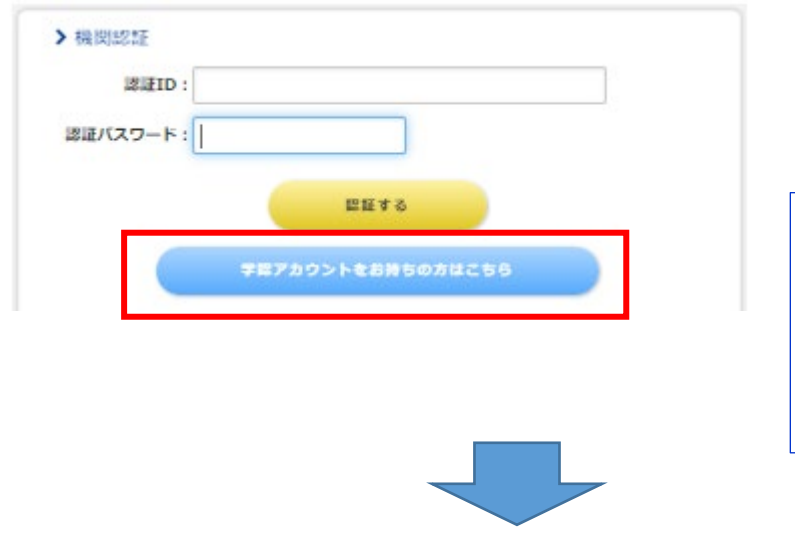

※学内のPCを使用する場合は 認証 ID にメールアドレス, 認証パスワードにメールのパ スワードを入力して認証する をクリックしてください。

④ 所属機関の選択画面で「日本大学」を選択し選択をクリック

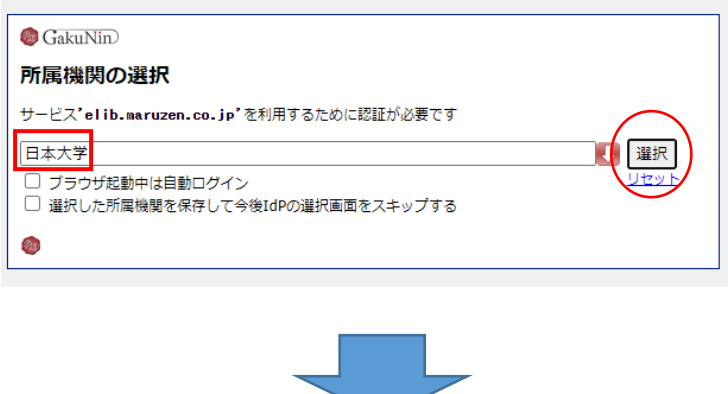

⑤ 自分のメールアドレス(NU-Mail または NU-MailG)とパスワードを入力して ログインをクリック

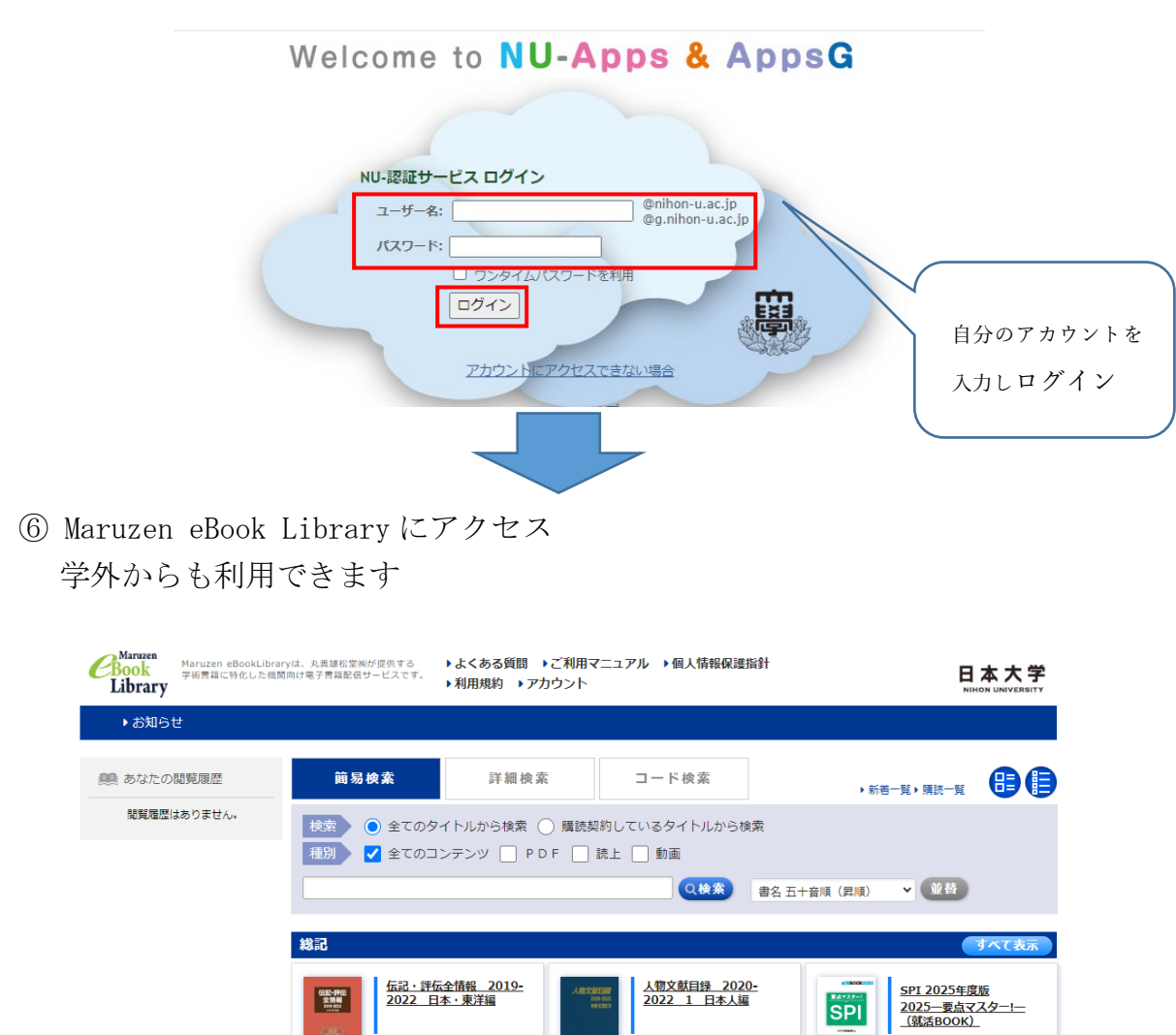

■<br>- 岩編者 日外アソシエーツ<br>- 出版社/歴代元 日外アソシエーツ<br>-<br>- 出版年 2023<br>- ISBN 9784816929670

試読

出版<sup>台</sup><br>ISBN

マイナビ出版編集部<br>(編) 日本キャリア<br>サポートセンター<br>サポートセンター<br>マイナビ出版<br>2023<br>2023

▌<br>著編者 日外アソシエーツ<br>出版社/提供元 日外アソシエーツ<br>出版年 2023<br>ISBN 9784816929694